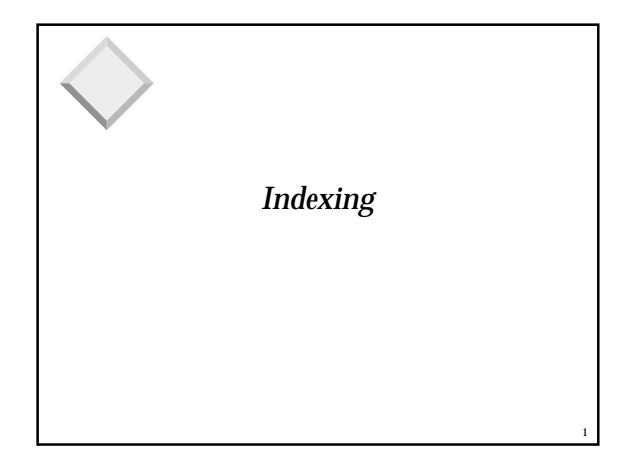

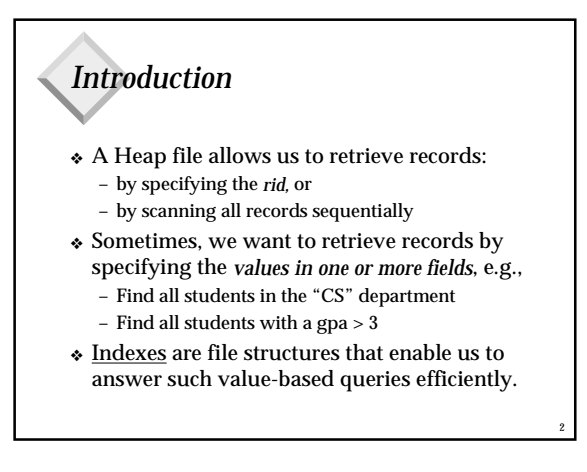

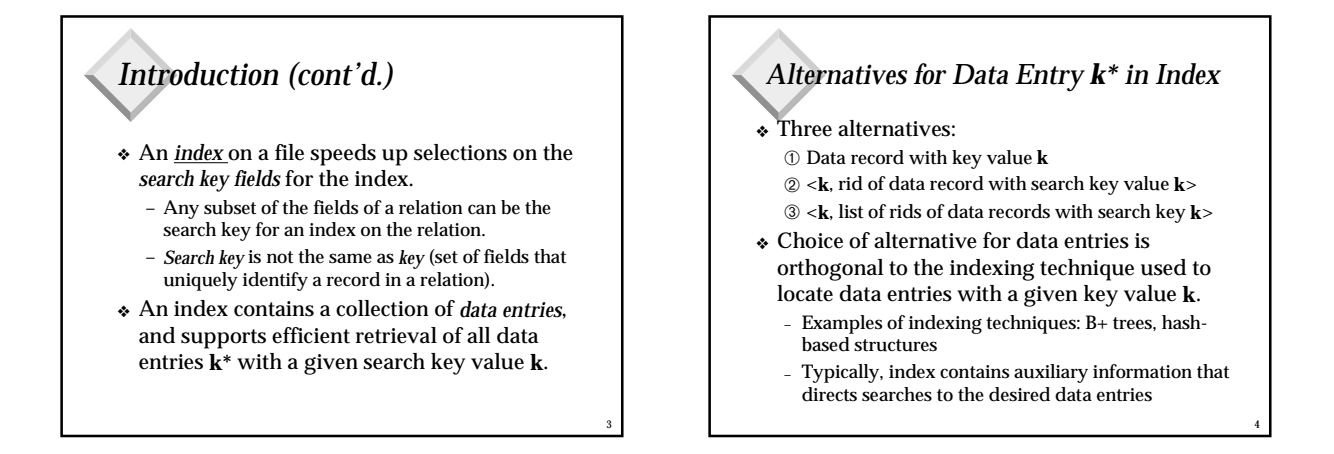

5

## *Alternatives for Data Entries (Contd.)*

### ❖ Alternative 1:

- If this is used, index structure imposes a file organization for data records (like Heap files or sorted files).
- At most one index on a given collection of data records can use Alternative 1. (Otherwise, data records duplicated, leading to redundant storage and potential inconsistency.)
- If data records very large, # of pages containing data entries is high. Implies size of auxiliary information in the index is also large, typically.

## *Alternatives for Data Entries (Contd.)*

### ❖ Alternatives 2 and 3:

- Data entries typically much smaller than data records. So, better than Alternative 1 with large data records, especially if search keys are small. (Portion of index structure used to direct search is much smaller than with Alternative 1.)
- If more than one index is required on a given file, at most one index can use Alternative 1; rest must use Alternatives 2 or 3.
- Alternative 3 more compact than Alternative 2, but leads to variable sized data entries even if search keys are of fixed length.

6

# *Index Classification* ❖ *Primary* vs. *secondary*: If search key contains primary key, then called primary index.

7

- *Unique* index: Search key contains a candidate key. ❖ *Clustered* vs. *unclustered*: If order of data records is the same as, or `close to', order of data entries,
	- then called clustered index.
	- A file can be clustered on at most one search key.
	- Cost of retrieving data records through index varies *greatly* based on whether index is clustered or not!

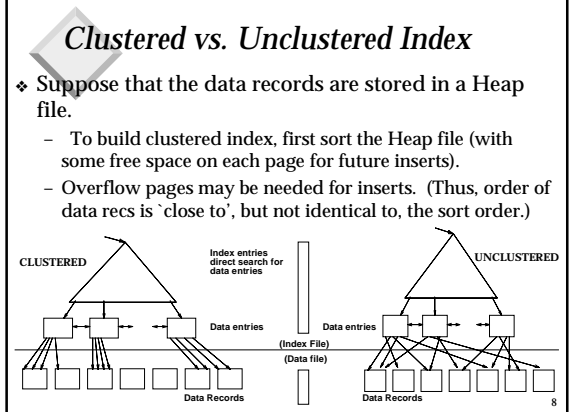

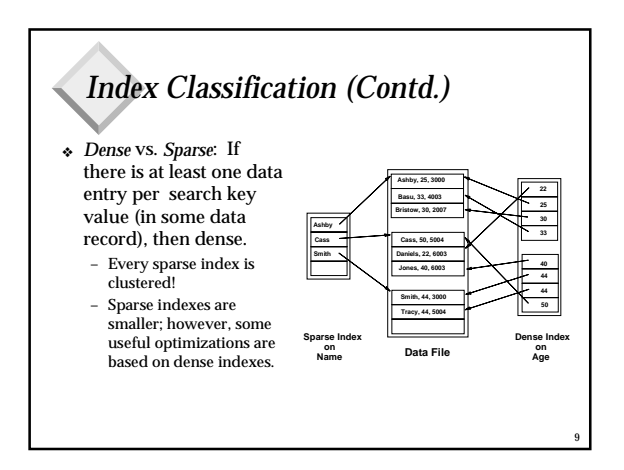

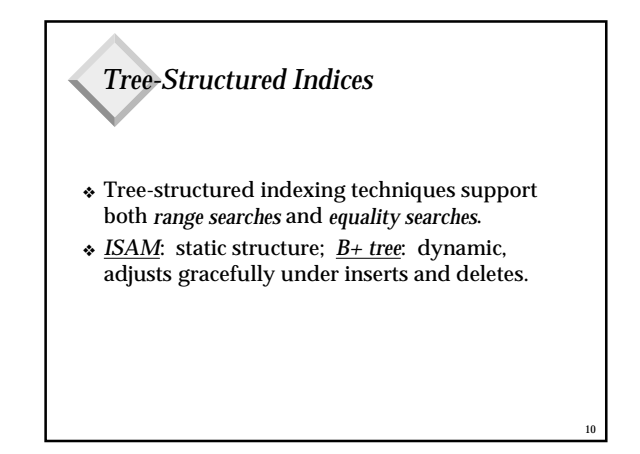

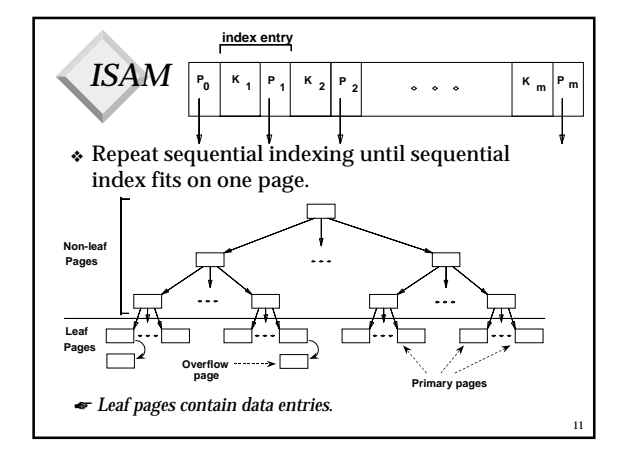

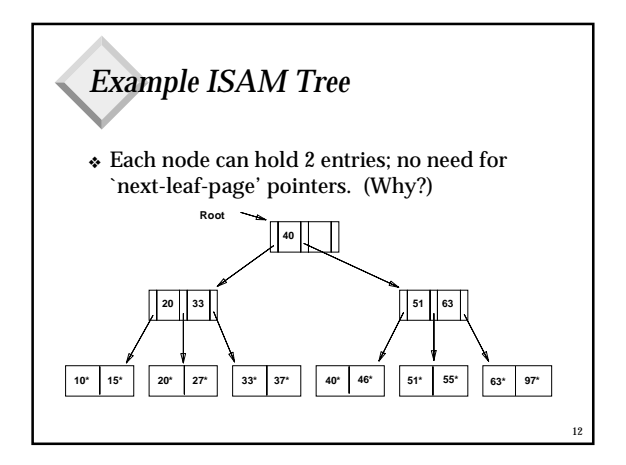

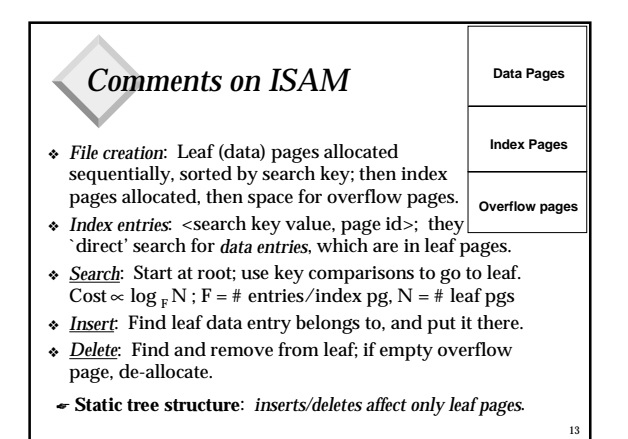

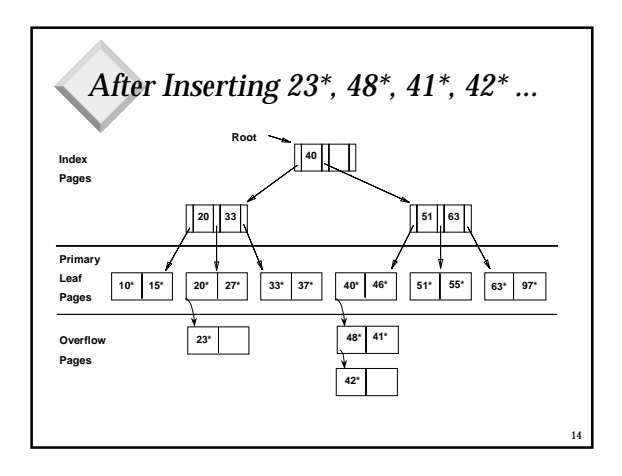

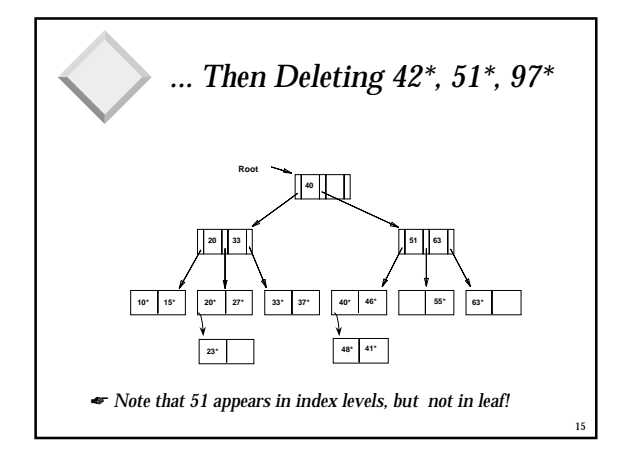

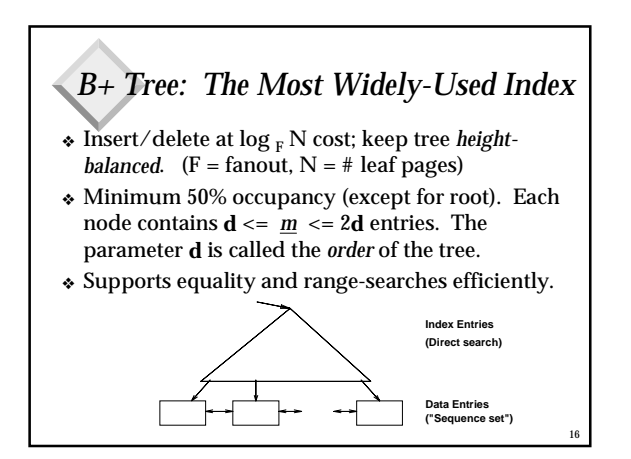

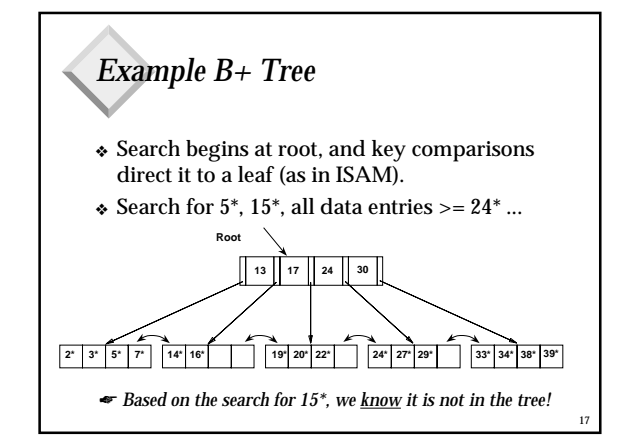

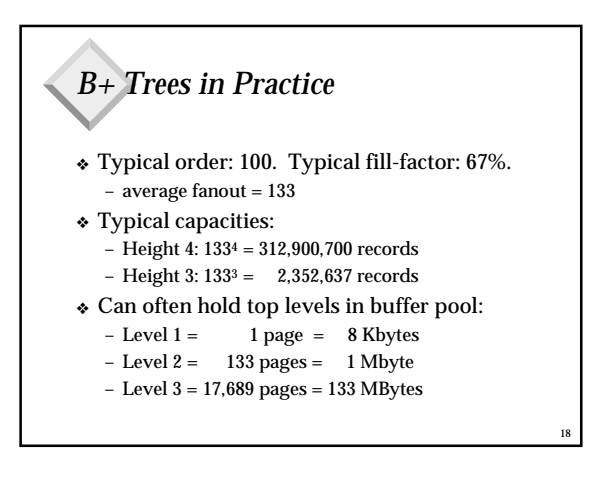

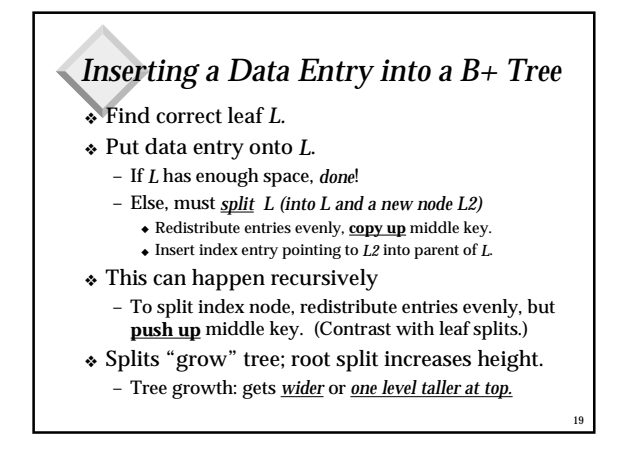

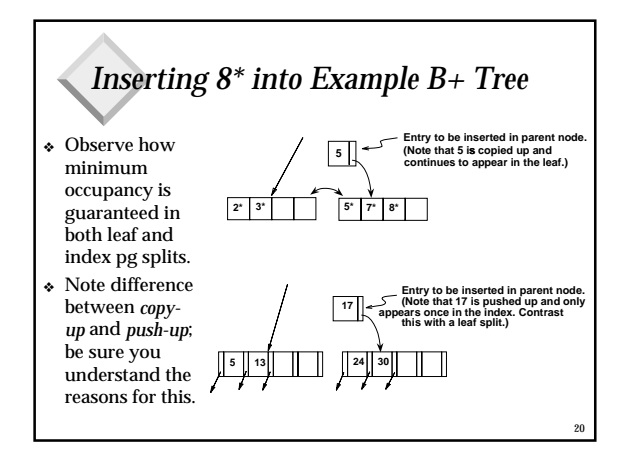

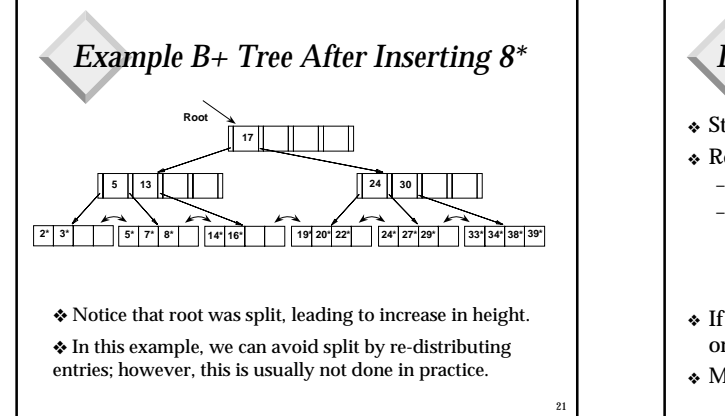

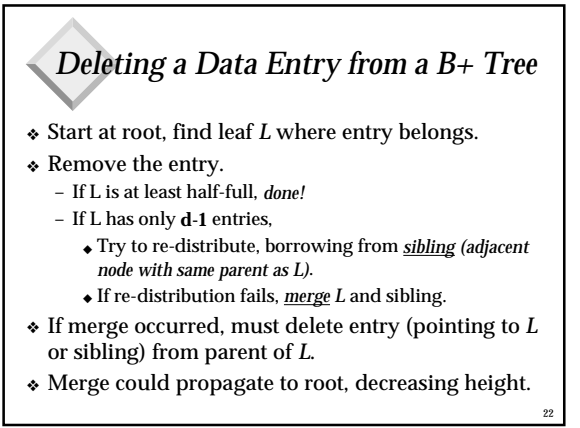

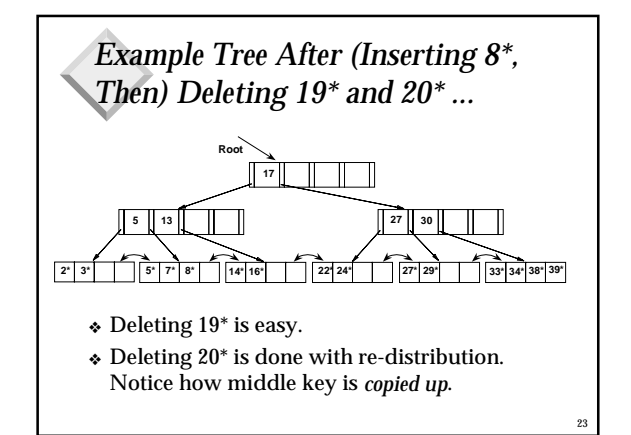

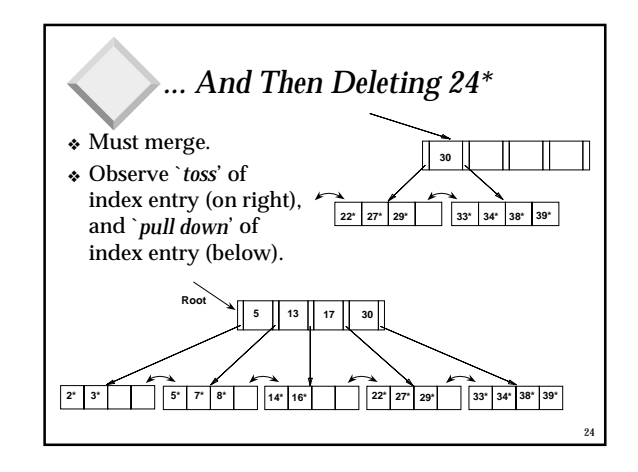

### *Summary*

- ❖ Indexes support efficient retrieval of records based on the values in some fields.
- ❖ Index is a collection of data entries plus a way to quickly find entries with given key values.
- ❖ Can have several indexes on a given file of data records, each with a different search key.
- $\bullet$  Indexes can be classified as clustered vs. unclustered, primary vs. secondary, and dense vs. sparse. Differences have important consequences for utility/performance.

## *Summary*

25

27

- ❖ Tree-structured indexes are ideal for rangesearches, also good for equality searches.
- ❖ ISAM is a static structure. – Performance can degrade over time.
- ❖ B+ tree is a dynamic structure.
	- Inserts/deletes leave tree height-balanced;  $\log_{\overline{F}} N$  cost.

26

- High fanout (**F**) means depth rarely more than 3 or 4.
- Almost always better than maintaining a sorted file.

# *Summary (Contd.)*

- Typically, 67% occupancy on average.
- Usually preferable to ISAM, modulo *locking* considerations; adjusts to growth gracefully.
- ❖ Most widely used index in database management systems because of its versatility. One of the most optimized components of a DBMS.